#### A simulation study of heavy Higgs bosons decaying to jets at high energy regions of the ILC

#### by Christian Drews

#### 2017.04.10

Academic advisors: Professor Hitoshi Yamamoto (Tohoku Uni.) Professor Arno Straessner (TU Dresden)

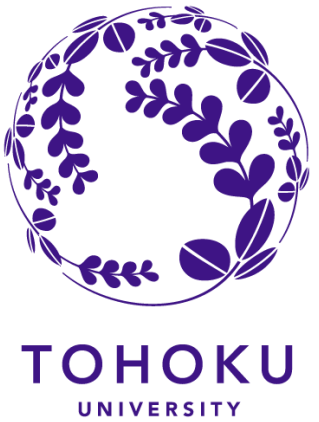

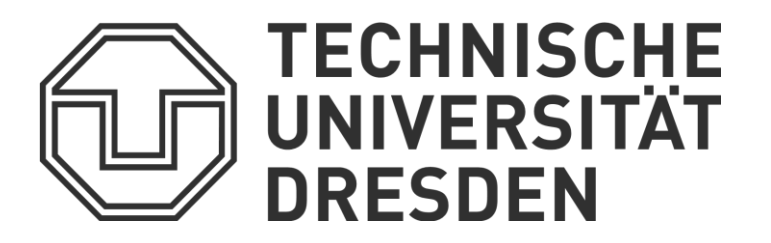

# Analysis Strategy

- $m_{H+}$  = 350 GeV
- $e^+e^-$  -> H<sup>+</sup>H<sup>-</sup> -> tb tb -> Wbb Wbb  $\xrightarrow{f^+f^-}$  8 jets
- Pairing 4 jets with lowest b tag to W mass
- Pairing  $5<sup>th</sup>$  and  $6<sup>th</sup>$  jet to top mass
- Pairing other jets to same invariant mass
- Background:
	- ttH/ttZ/ttg -> ttbb
	- tt -> bWbW
	- HA -> bbbb (SUSY)
- Later semi-leptonic mode will be included

throw +

**2**

# Analysis Strategy - Chi<sup>2</sup>

- Jet pairing has 40320 combinations
- With b tag consideration  $\rightarrow$  576 combinations
- without exchanging jets from W-bosons and tob quarks -> 36 combination
- For mass measurement the mass of  $H^{\pm}$  can not be fixed

$$
\chi^2 = \left| \frac{(m_{j_1 j_2 j_3 j_4})^2 - (m_{j_5 j_6 j_7 j_8})^2}{2\sigma_{H^+}^2} \right| + \left( \frac{m_{j_2 j_3 j_4} - M_t}{\sigma_t} \right)^2 + \left( \frac{m_{j_6 j_7 j_8} - M_t}{\sigma_t} \right)^2 + \left( \frac{m_{j_3 j_4} - M_W}{\sigma_W} \right)^2 + \left( \frac{m_{j_7 j_8} - M_W}{\sigma_W} \right)^2
$$

### Analysis Strategy - Find R for kt-Algorithm

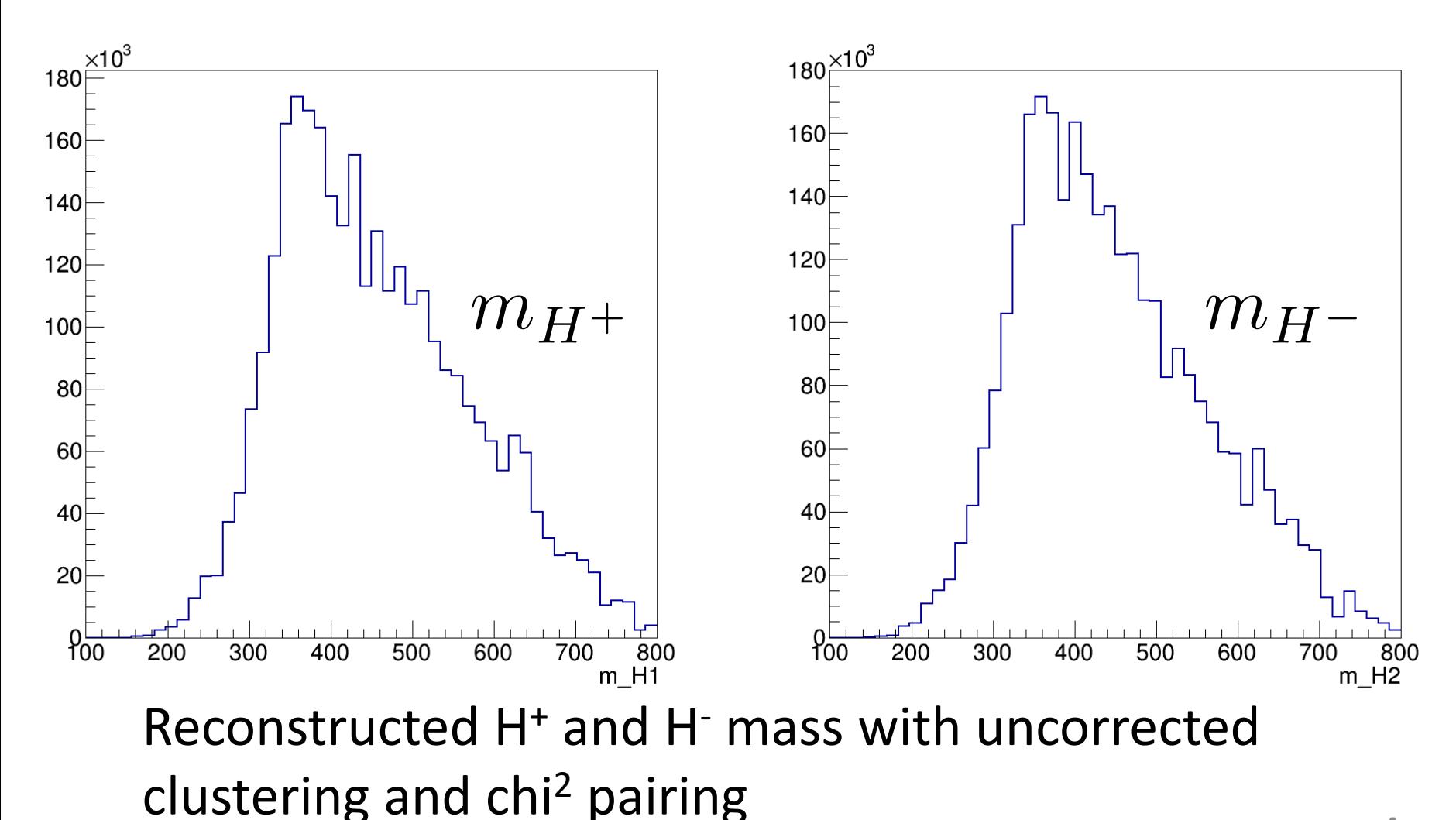

**4**

### Analysis Strategy – Beam Background

- In average 1.7 beam background events per bunch crossing
- Has major influence on jet clustering
- Use kt-algorithm from fastjet package to reduce backgrond

 $\boldsymbol{e}$ 

 $\boldsymbol{\gamma}$ 

 $e$ 

 $e^+$ 

 $\gamma$ 

- R: Generalized radius of jets
- Vary R to optimal mass resolution
- Use Satoru Jetfinder for clustering

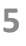

quark pair

# Analysis Strategy – kt Algorithm

• Calculate the distance between to all tracks

$$
d_{ij} = \min(p_{Ti}^2,p_{Tj}^2)\frac{\Delta R_{ij}}{R}
$$

with  $\Delta R_{ij} = (\eta_i - \eta_j)^2 + (\phi_i - \phi_j)^2$ 

- Find smallest  $d_{ij}$
- If  $d_{ij} < d_{iB} = p_{Ti}^2$  merge tracks, if not remove Track  $i$
- Continue to step one until there are only the requested number of tracks

### Analysis Strategy - Find R for kt-Algorithm

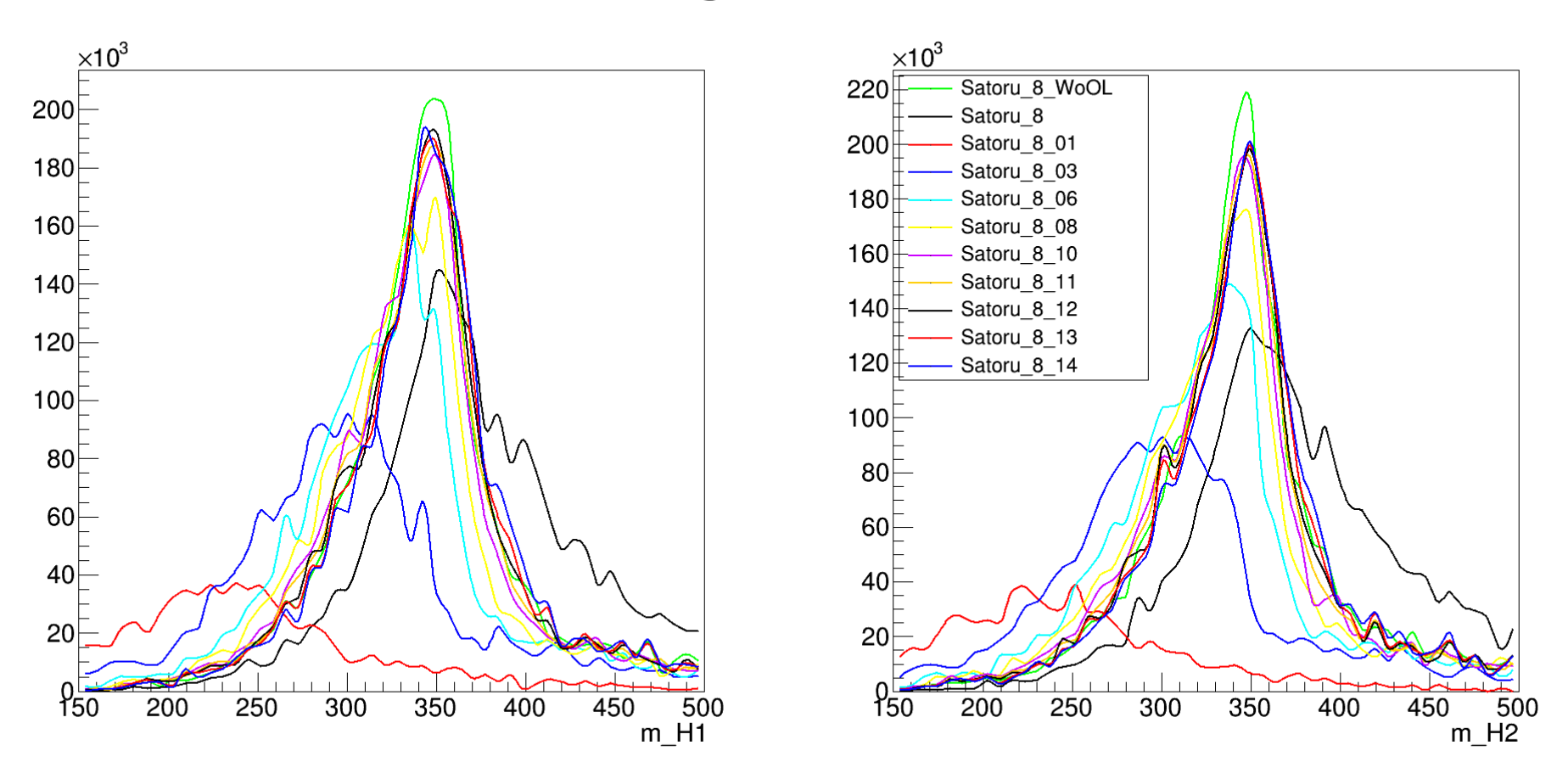

Reconstructed H<sup>+</sup> and H- mass with realistic clustering and pairing with generator information **<sup>7</sup>**

### Analysis Strategy - Find R for kt-Algorithm

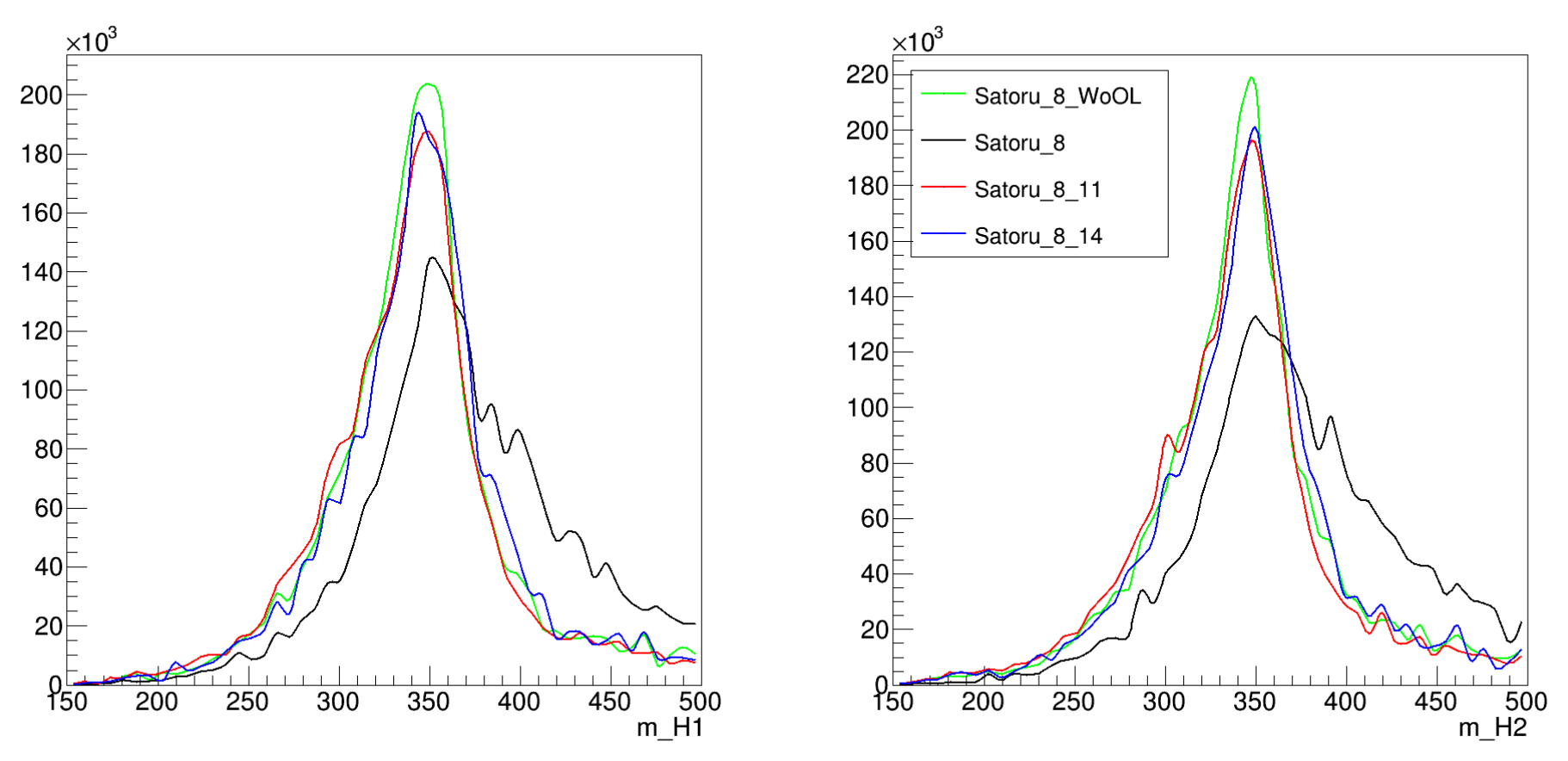

Reconstructed H<sup>+</sup> and H- mass with realistic clustering and pairing with generator information

## Status

- Best R for jet clustering
	- For charged Higgs between 1.1 and 1.4 (Impact on pairing has to be studied)
	- Around 1.0 for tth samples (consistent with older study at  $1 \text{TeV}$   $(R = 1.2)$
- Data samples were (finally) generated successfully
- Analyses environment is set and partially tested on tth samples

# Plan

- Half-time presentation on Monday
- Apply kt-algorithm on jet pairing
- Check Chi^2 Pairing with 3D display
- Include semi-leptonic mode (6 jets)
- Develop extra conditions for pairing
- Background study with cuts
- Research how to distinguish H+ and H-
- Study of CP-violation measurement

## Schedule

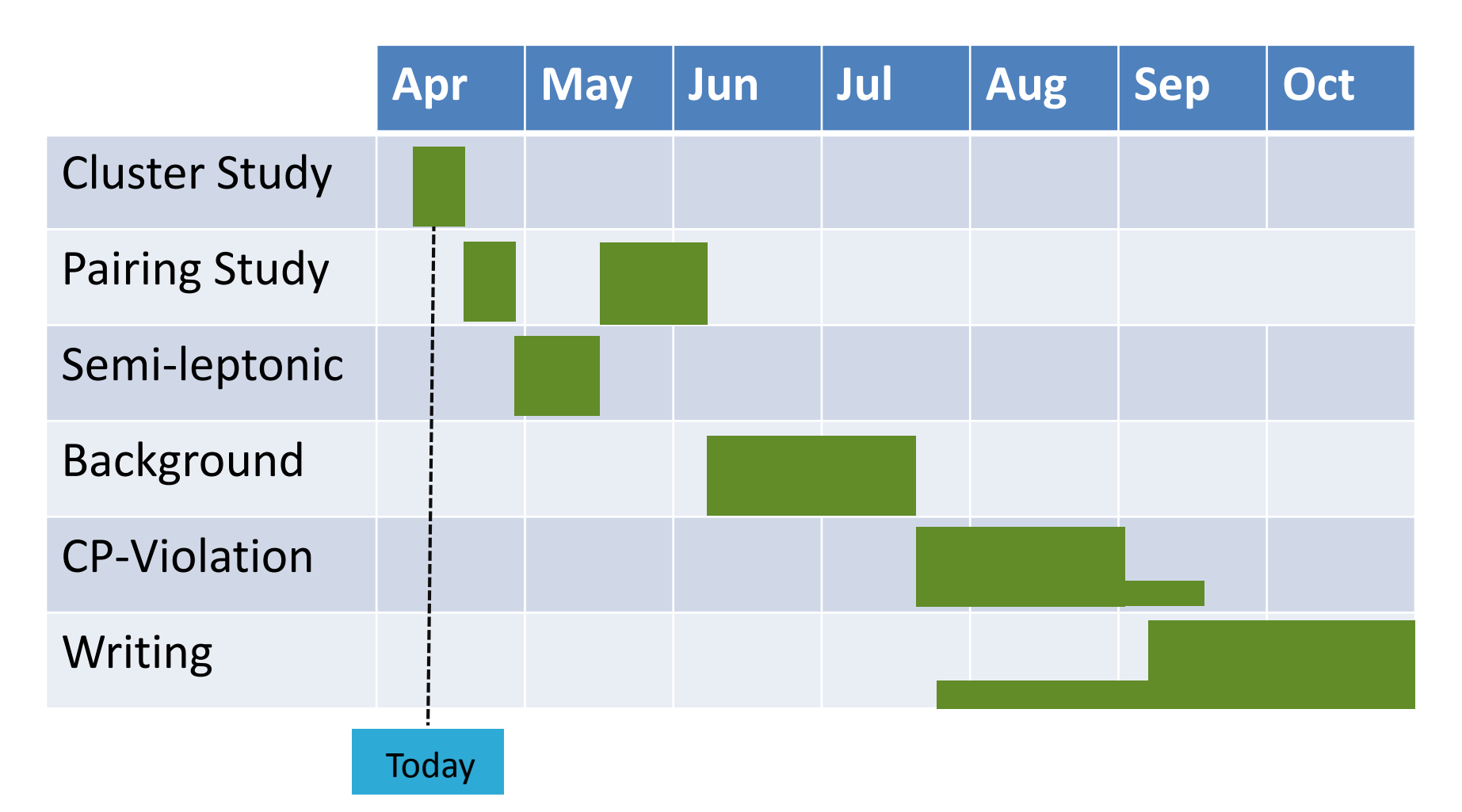